## How to use EXCELLENT TYPING MASTER

MASTER Software

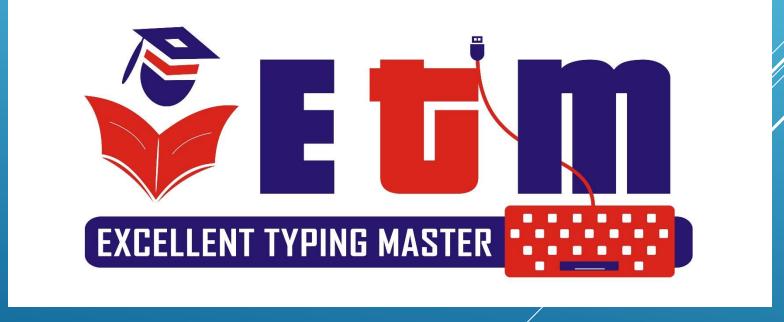

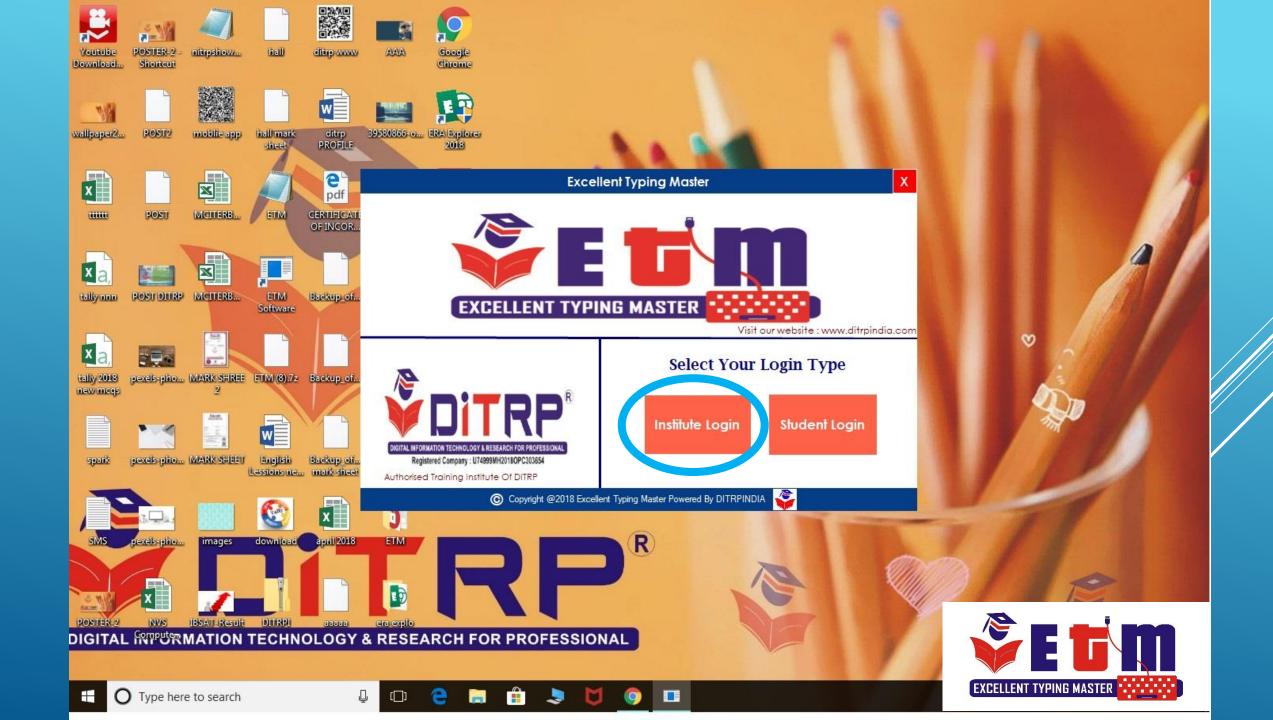

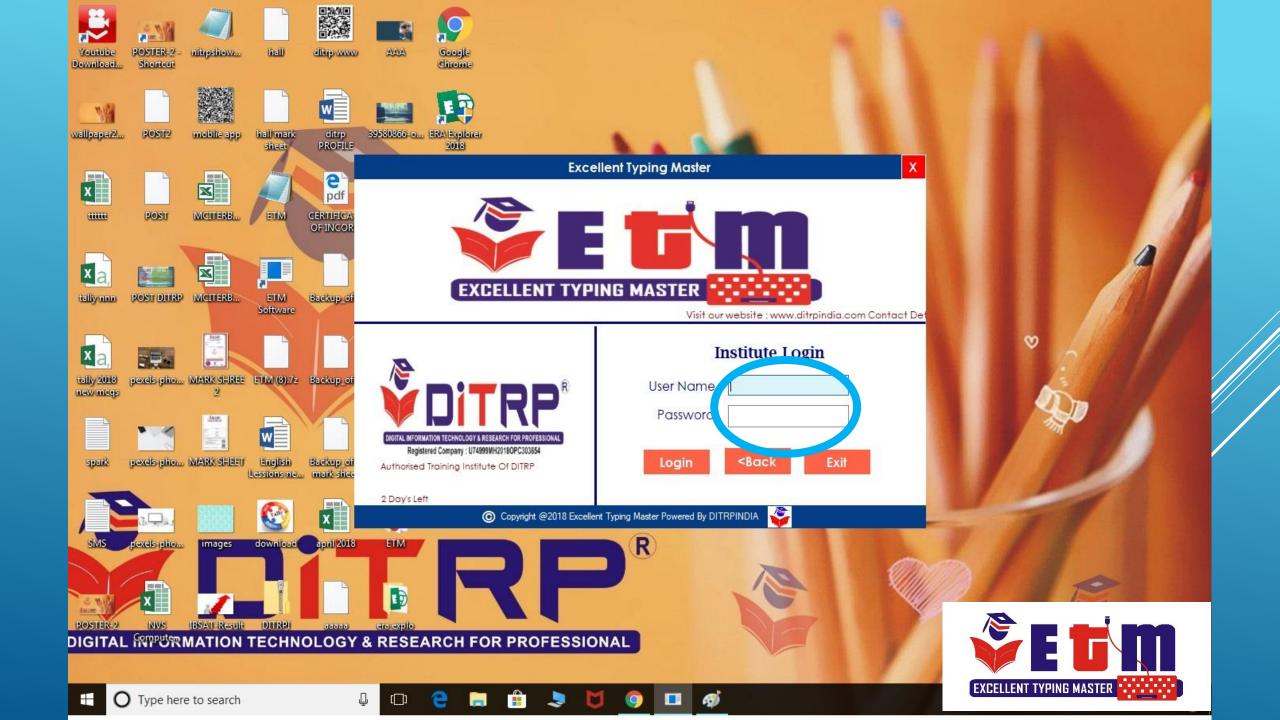

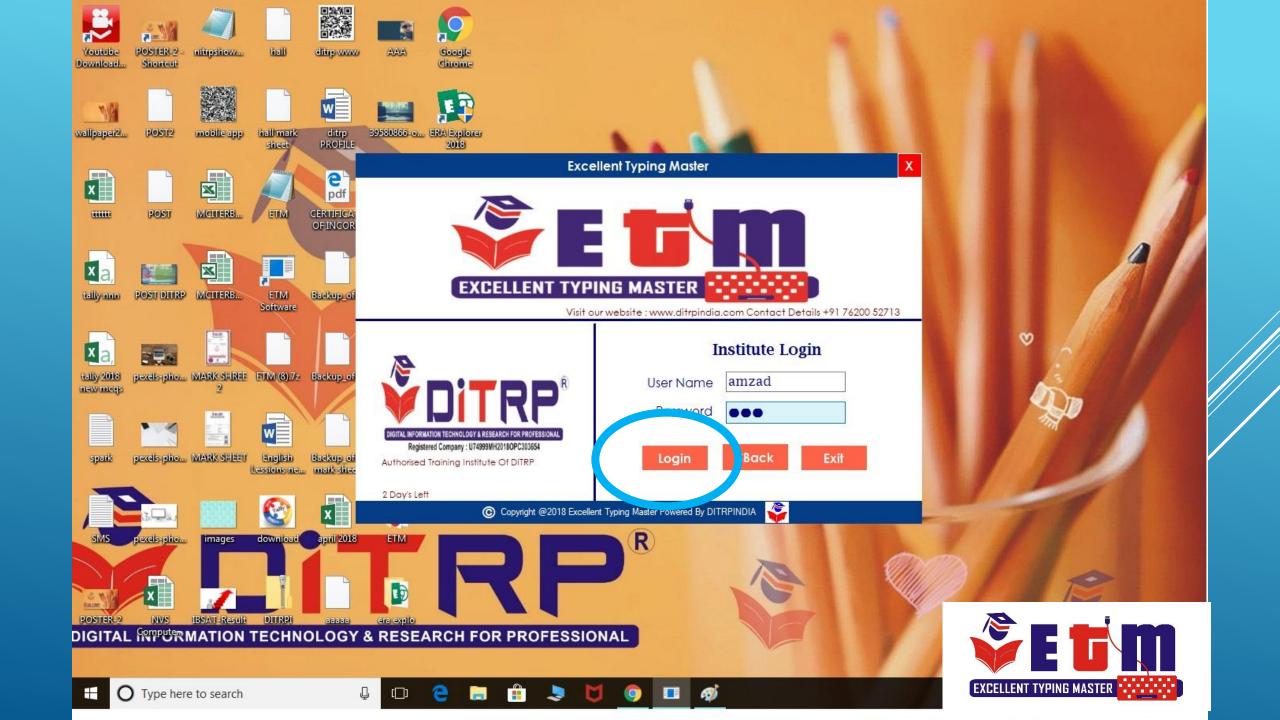

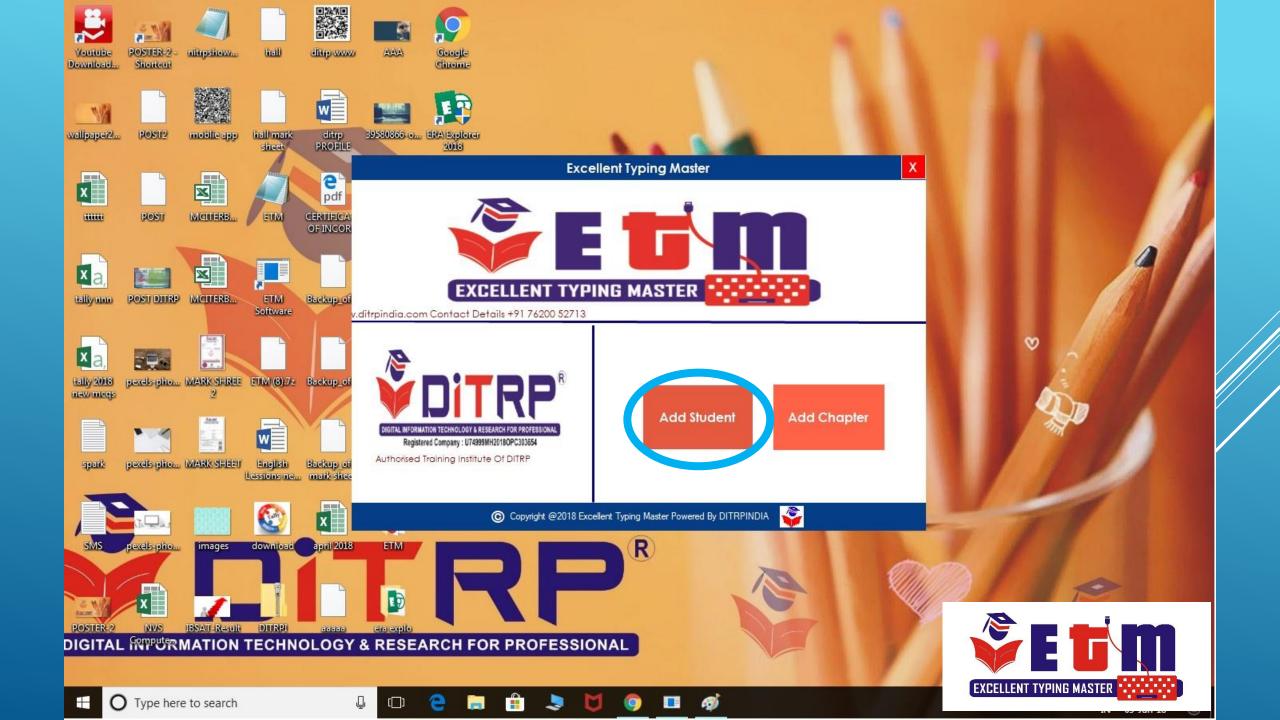

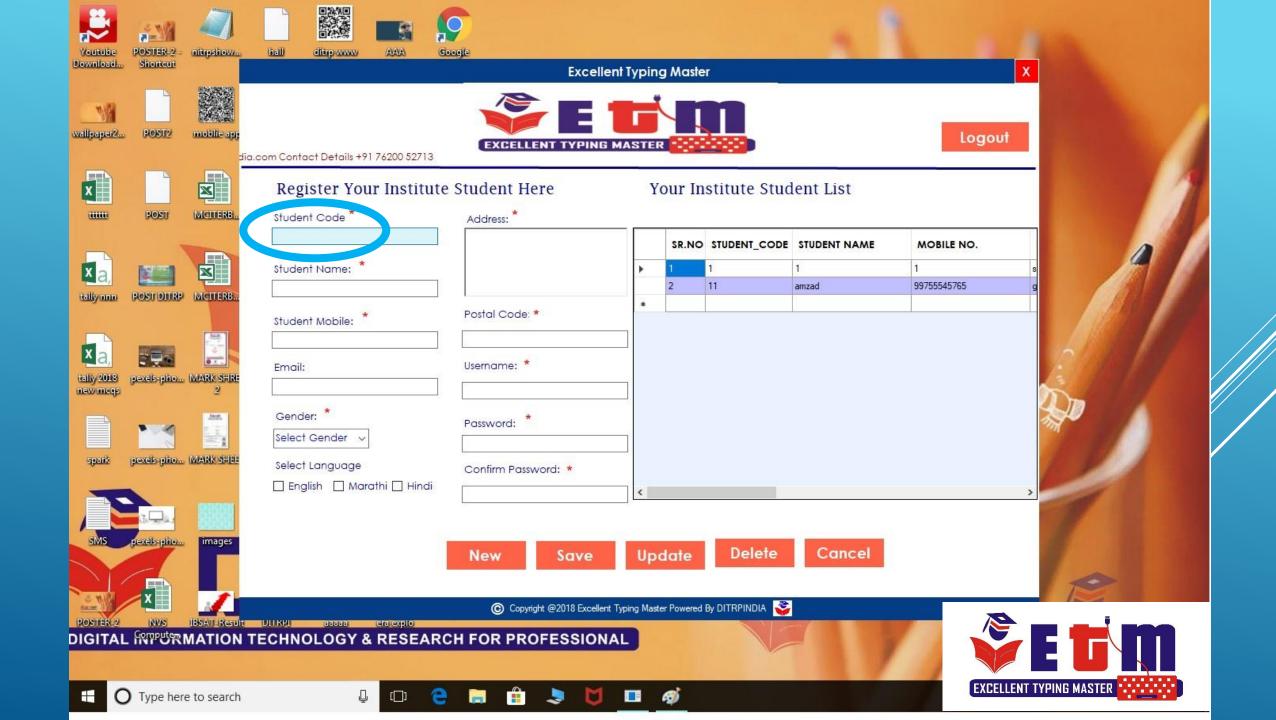

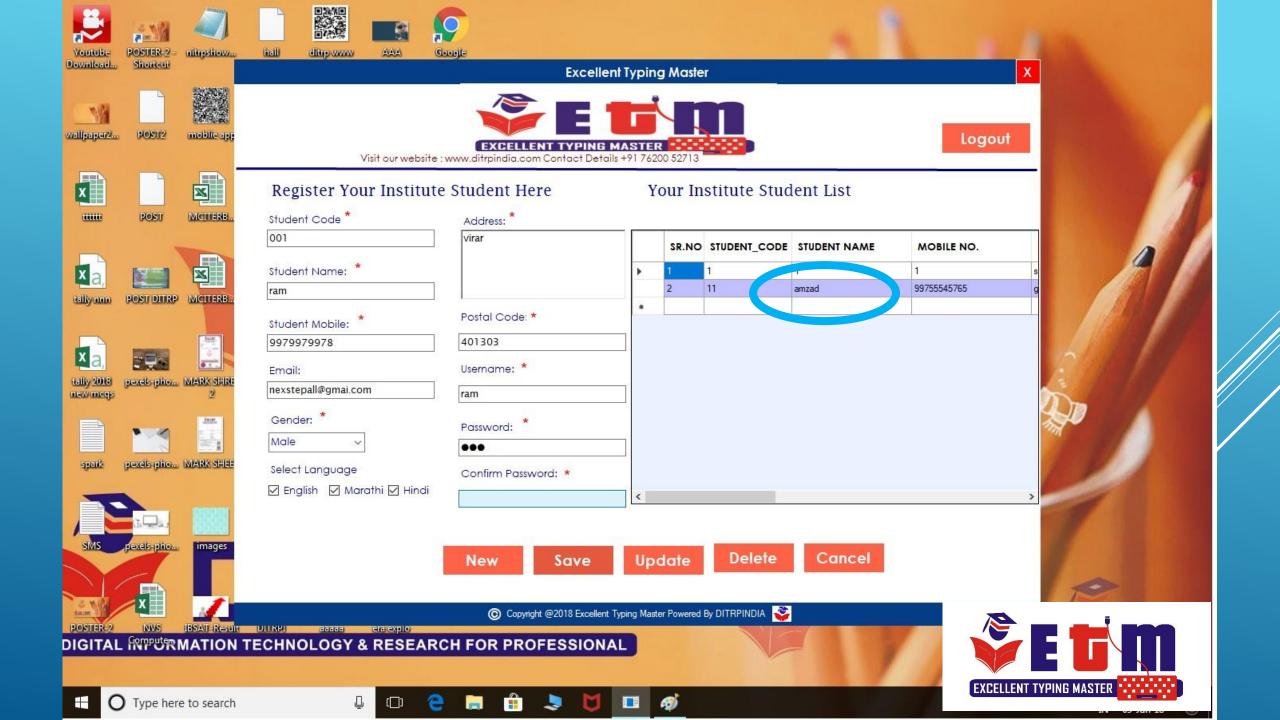

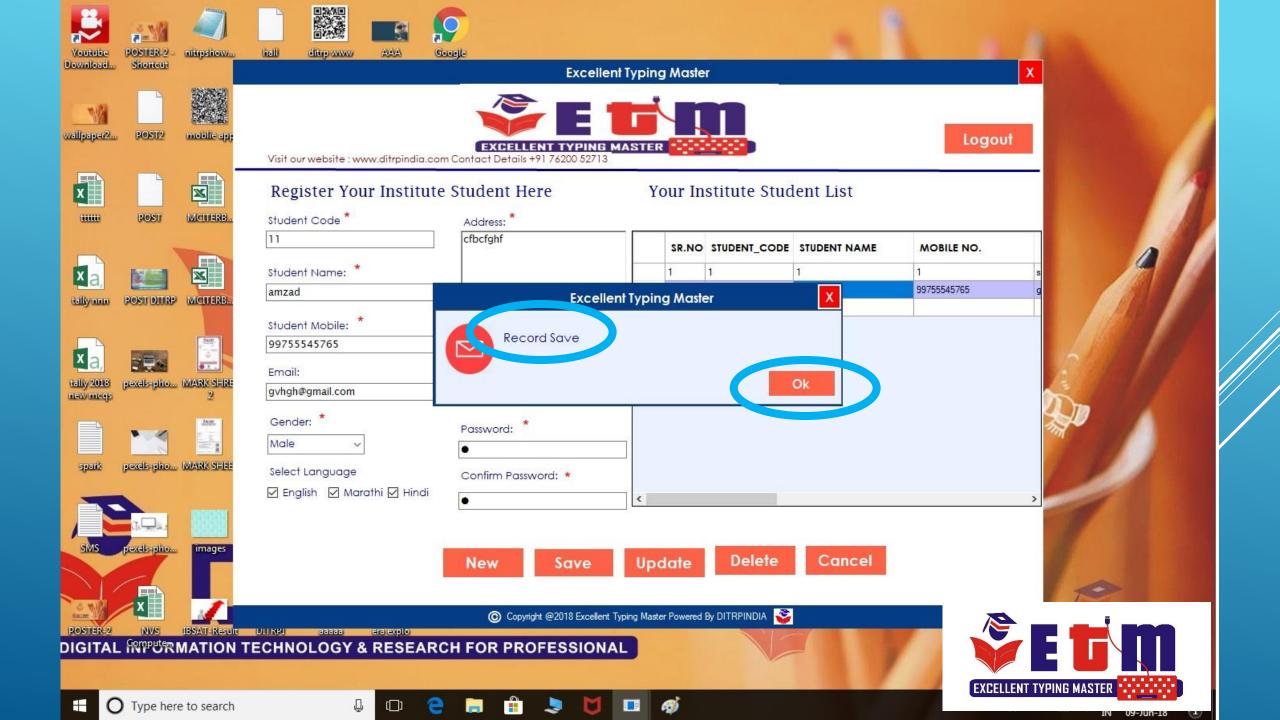

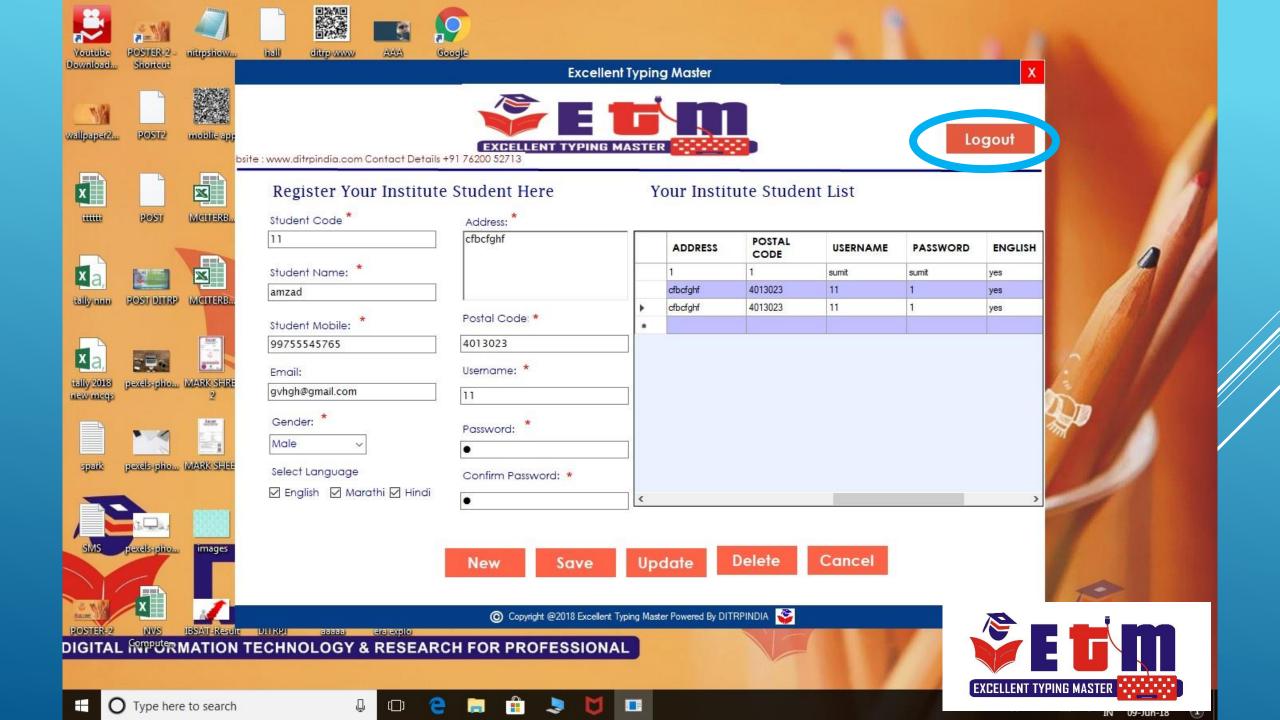

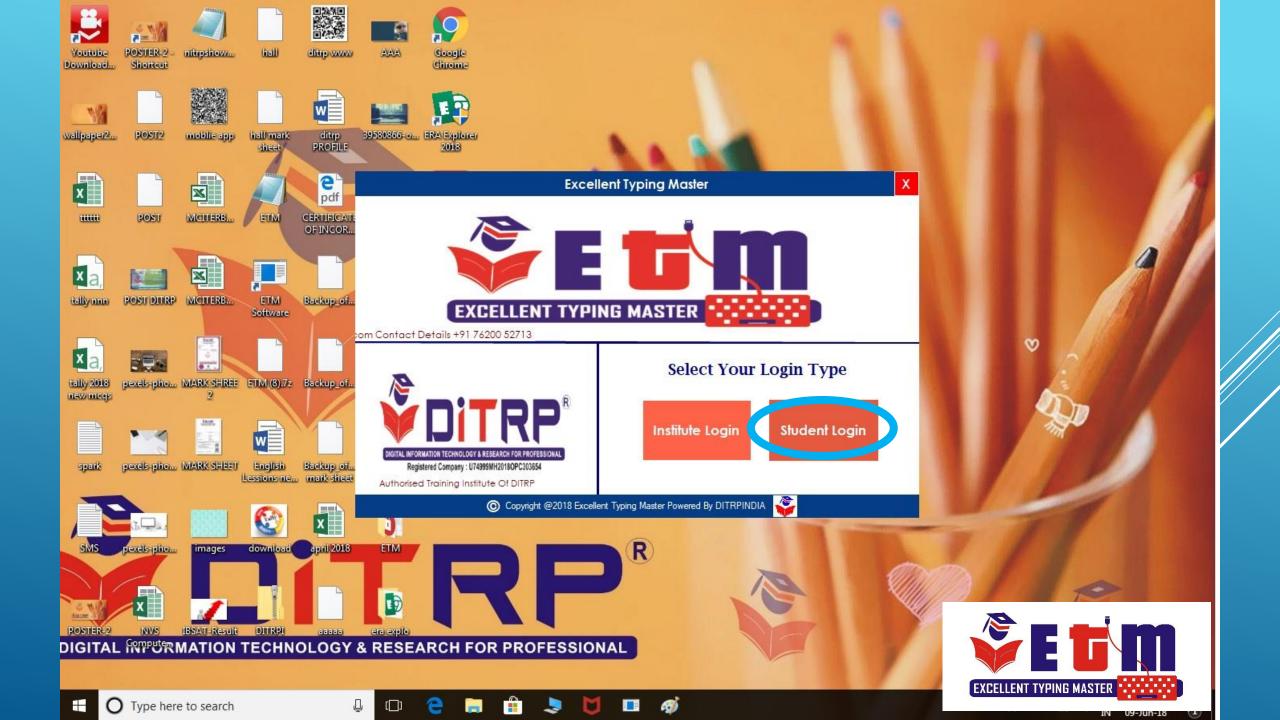

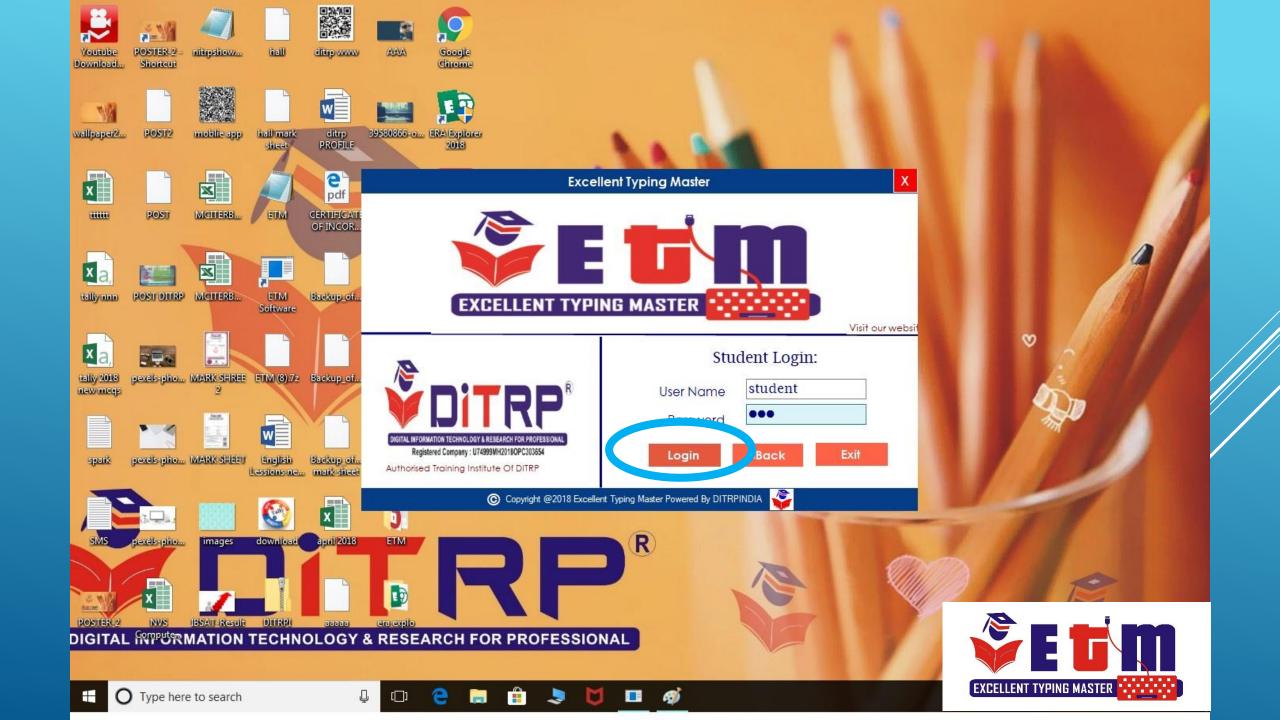

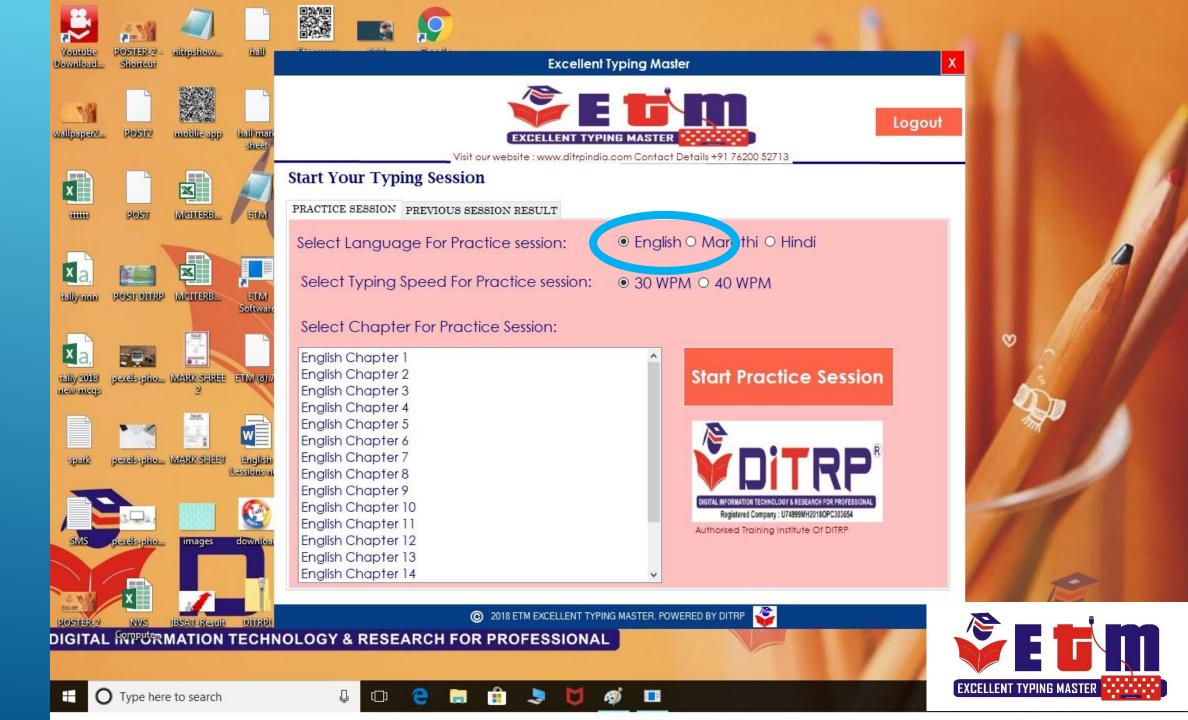

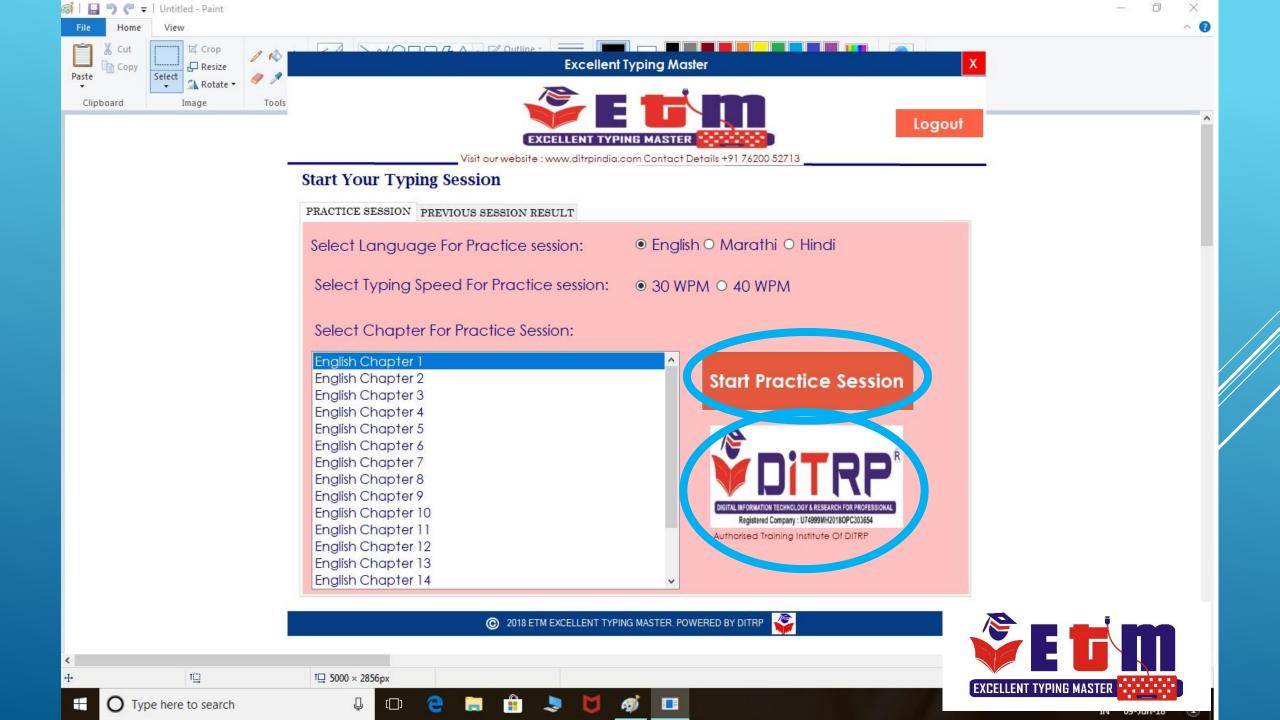

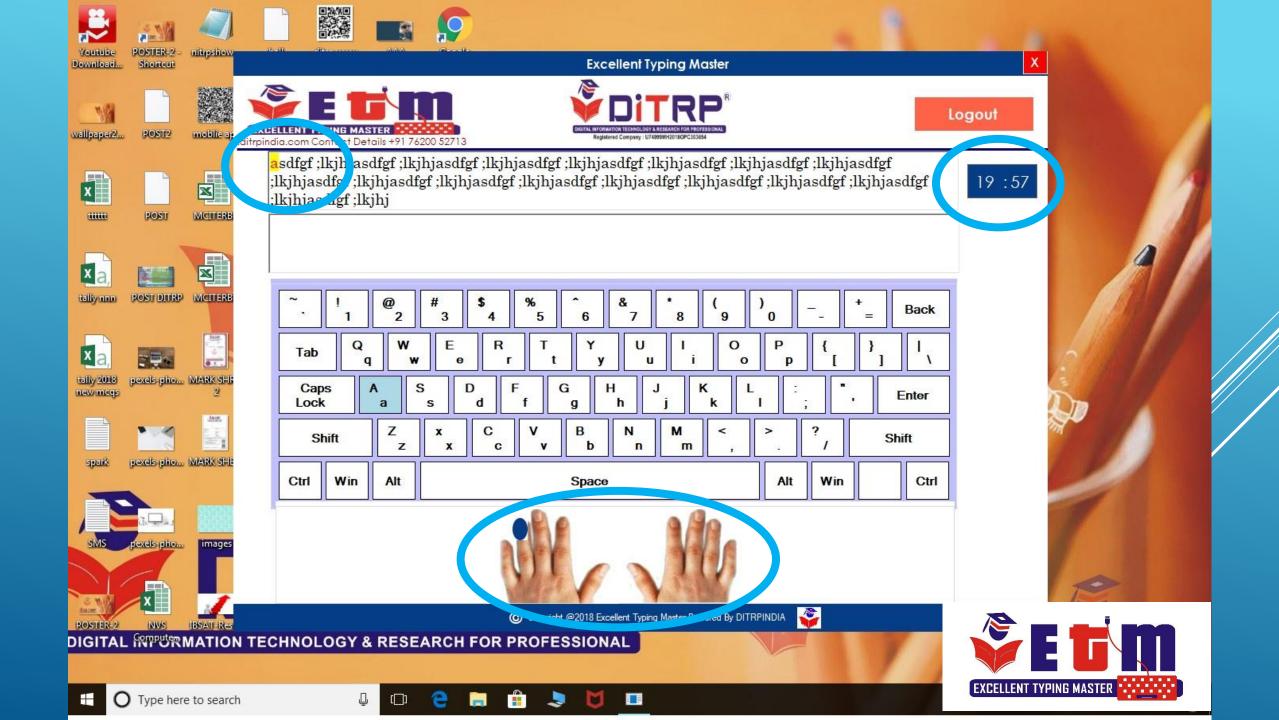

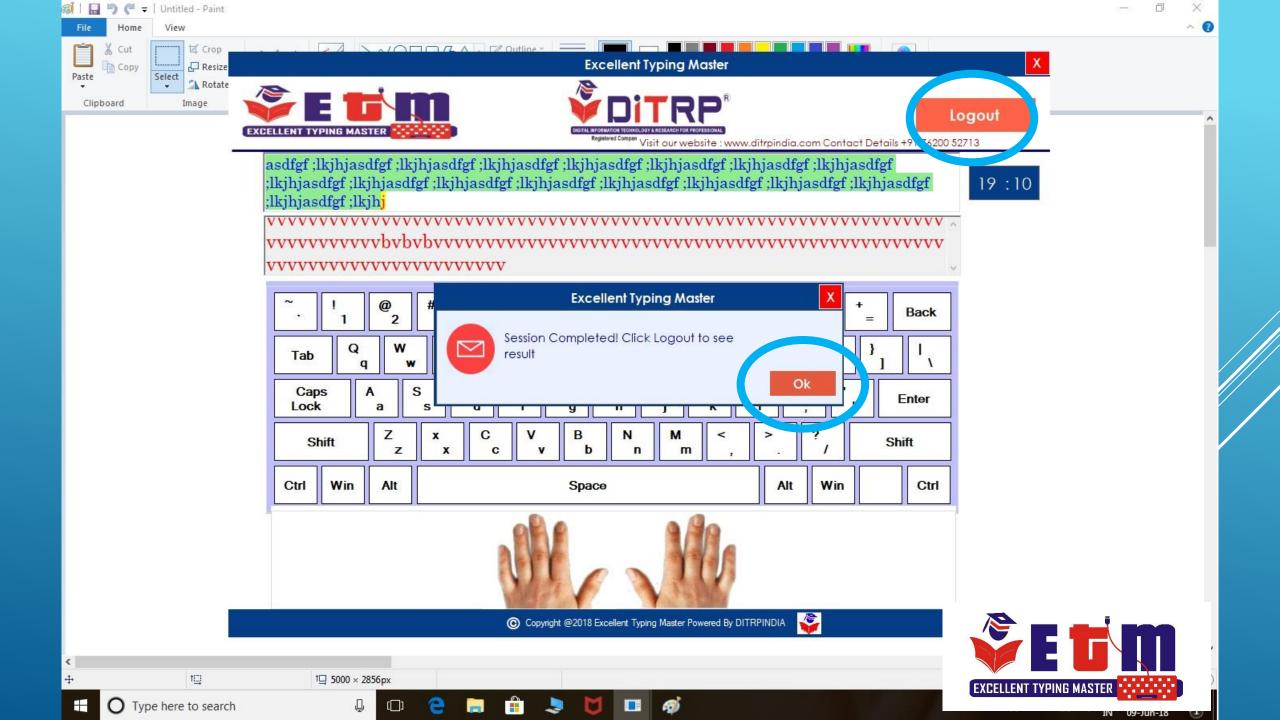

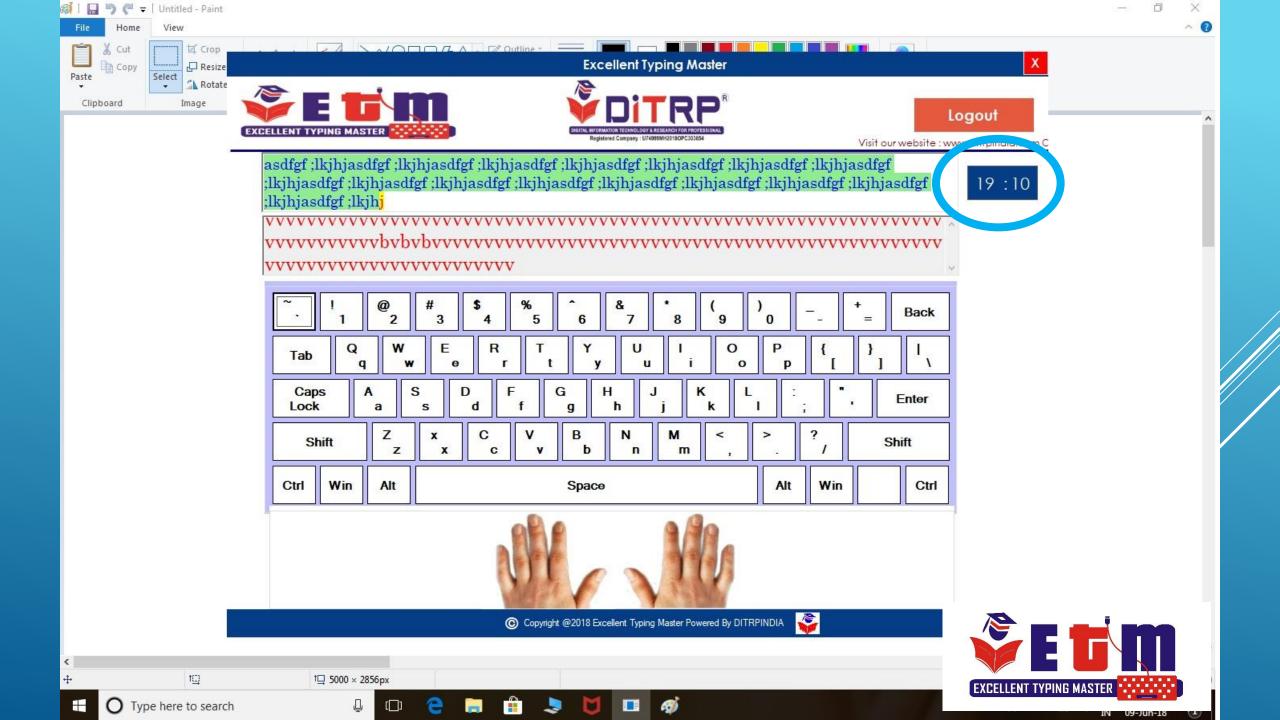

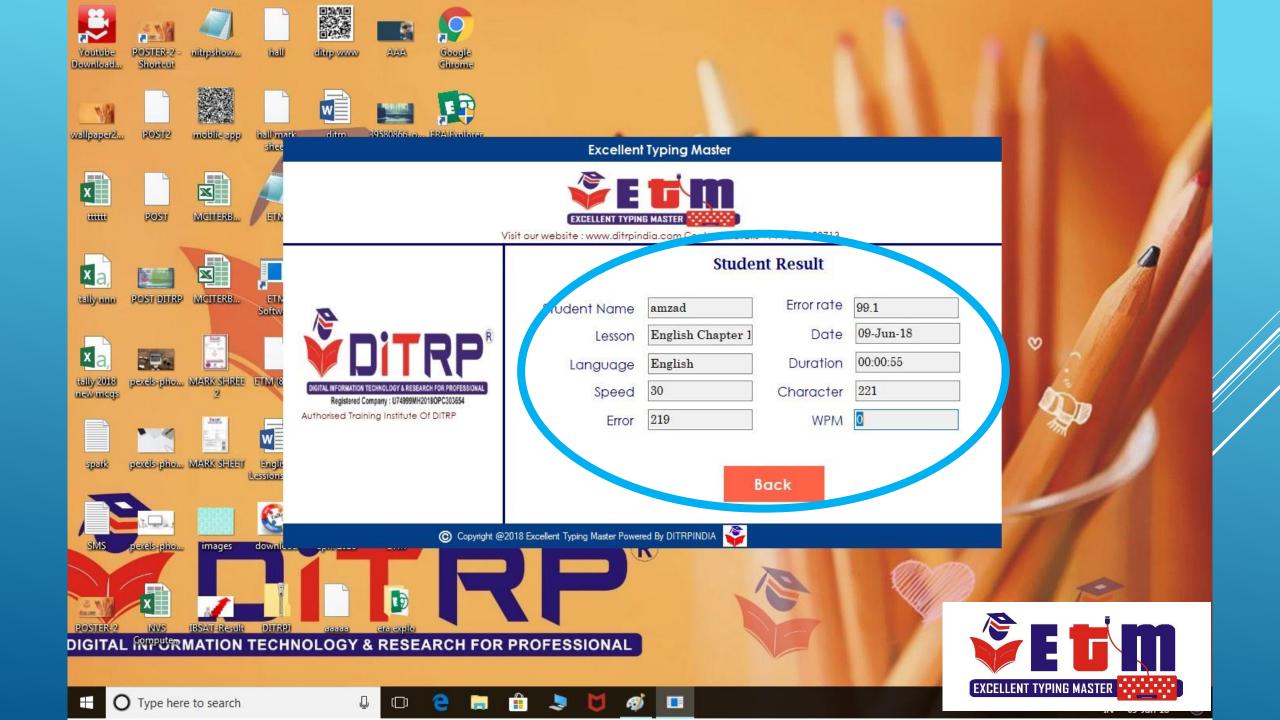

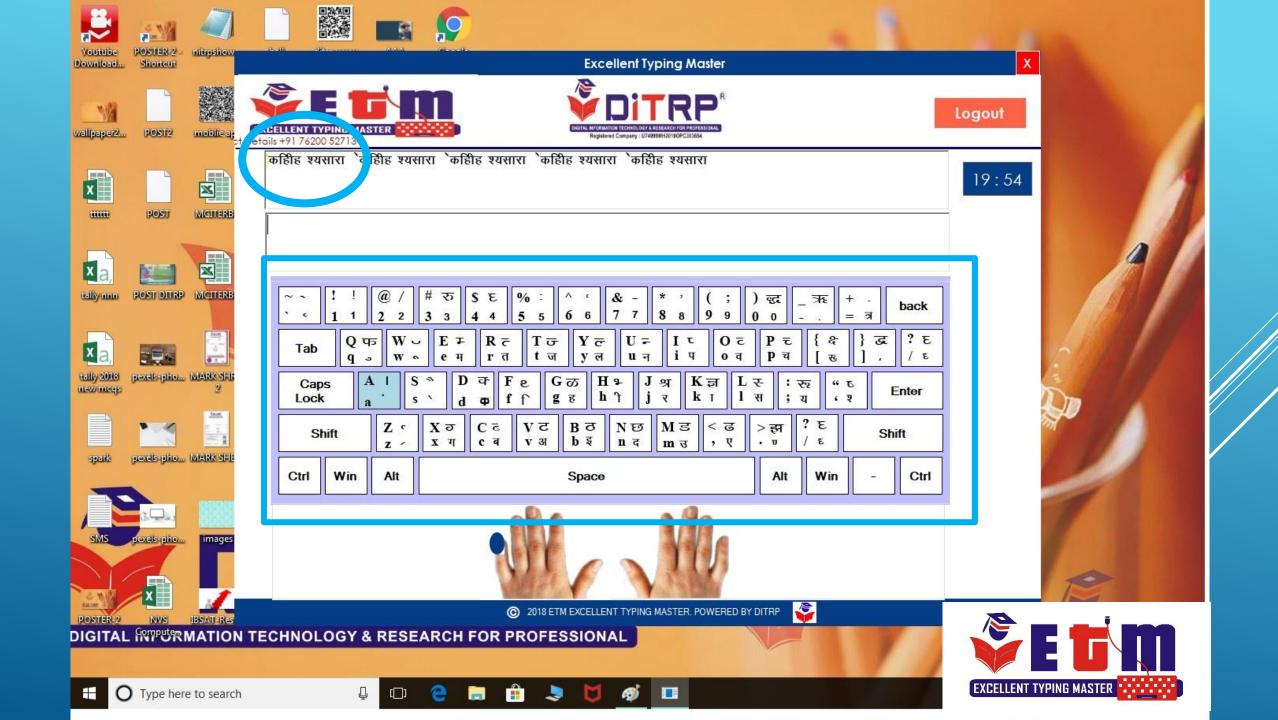

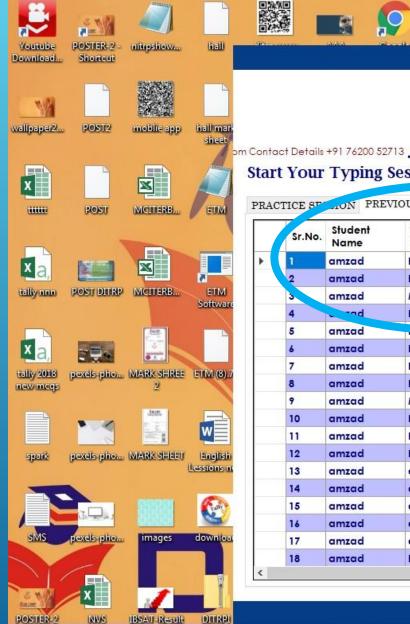

## **Excellent Typing Master**

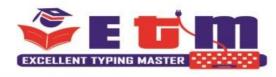

Logout

**Start Your Typing Session** 

PRACTICE SP JON PREVIOUS SESSION RESULT

|  | Sr.No. | Student<br>Name | Chapter<br>Name | Language | Speed     | Error | Error<br>Rate | Date         | Duration |
|--|--------|-----------------|-----------------|----------|-----------|-------|---------------|--------------|----------|
|  | 1      | amzad           | English Cha     | English  | 30        | 107   | 92.24         | 04-Jun-18 6: | 00:00:18 |
|  | 2      | amzad           | English Cha     | English  | 30        | 0     | 100           | 04-Jun-18 6: | 00:00:03 |
|  | 3      | amzad           | Marathi Ch      | Marathi  | 30        | 146   | 118.16        | 04-Jun-18 6: | 00:00:09 |
|  | 4      | -ad             | English Cha     | English  | <b>30</b> | 0     | 100           | 04-Jun-18 6: | 00:00:03 |
|  | 5      | amzad           | bug             | English  | 30        | 0     | 100           | 04-Jun-18 6: | 00:00:13 |
|  | 6      | amzad           | English Cha     | English  | 30        | 96    | 100           | 04-Jun-18 6: | 00:00:59 |
|  | 7      | amzad           | English Cha     | English  | 30        | 67    | 100           | 04-Jun-18 6: | 00:00:17 |
|  | 8      | amzad           | English Cha     | English  | 30        | 0     | 100           | 04-Jun-18 7: | 00:02:00 |
|  | 9      | amzad           | Marathi Ch      | Marathi  | 30        | 0     | 100           | 04-Jun-18 7: | 00:00:15 |
|  | 10     | amzad           | Hindi Chapt     | Hindi    | 30        | 0     | 100           | 04-Jun-18 7: | 00:00:14 |
|  | 11     | amzad           | Hindi Chapt     | Hindi    | 30        | 0     | 100           | 04-Jun-18 7: | 00:01:22 |
|  | 12     | amzad           | English Cha     | English  | 30        | 0     | 100           | 04-Jun-18 8: | 00:00:04 |
|  | 13     | amzad           | exam 2          | English  | 40        | 56    | 99.52         | 04-Jun-18 8: | 00:00:16 |
|  | 14     | amzad           | exam            | English  | 30        | 2     | 90.72         | 04-Jun-18 8: | 00:00:37 |
|  | 15     | amzad           | exam            | English  | 30        | 1     | 91.75         | 04-Jun-18 8: | 00:00:18 |
|  | 16     | amzad           | exam            | English  | 30        | 8     | 9.28          | 04-Jun-18 8: | 00:02:31 |
|  | 17     | amzad           | exam22          | English  | 30        | 21    | 38.81         | 04-Jun-18 8: | 00:01:44 |
|  | 18     | amzad           | English Cha     | English  | 30        | 219   | 99.1          | 09-Jun-18 11 | 00:00:55 |

② 2018 ETM EXCELLENT TYPING MASTER. POWERED BY DITRP

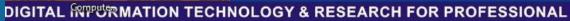

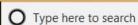

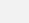

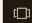

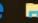

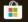

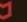

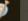

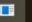

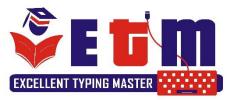

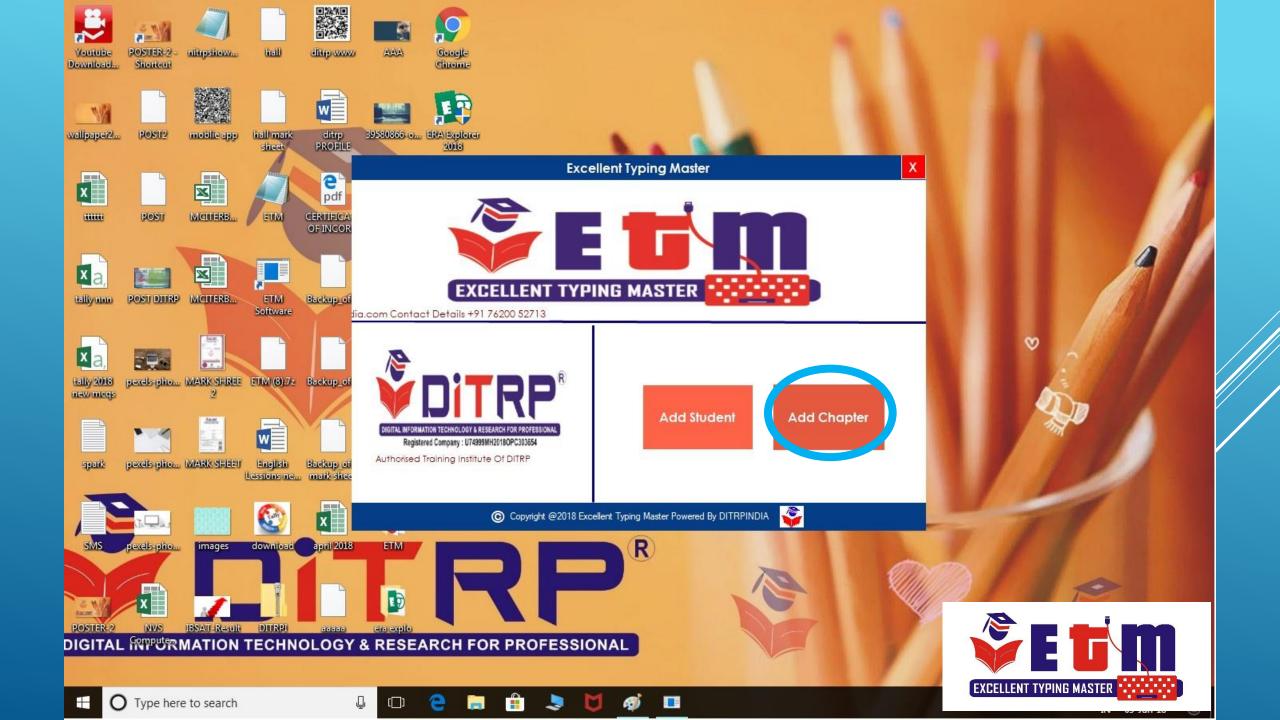

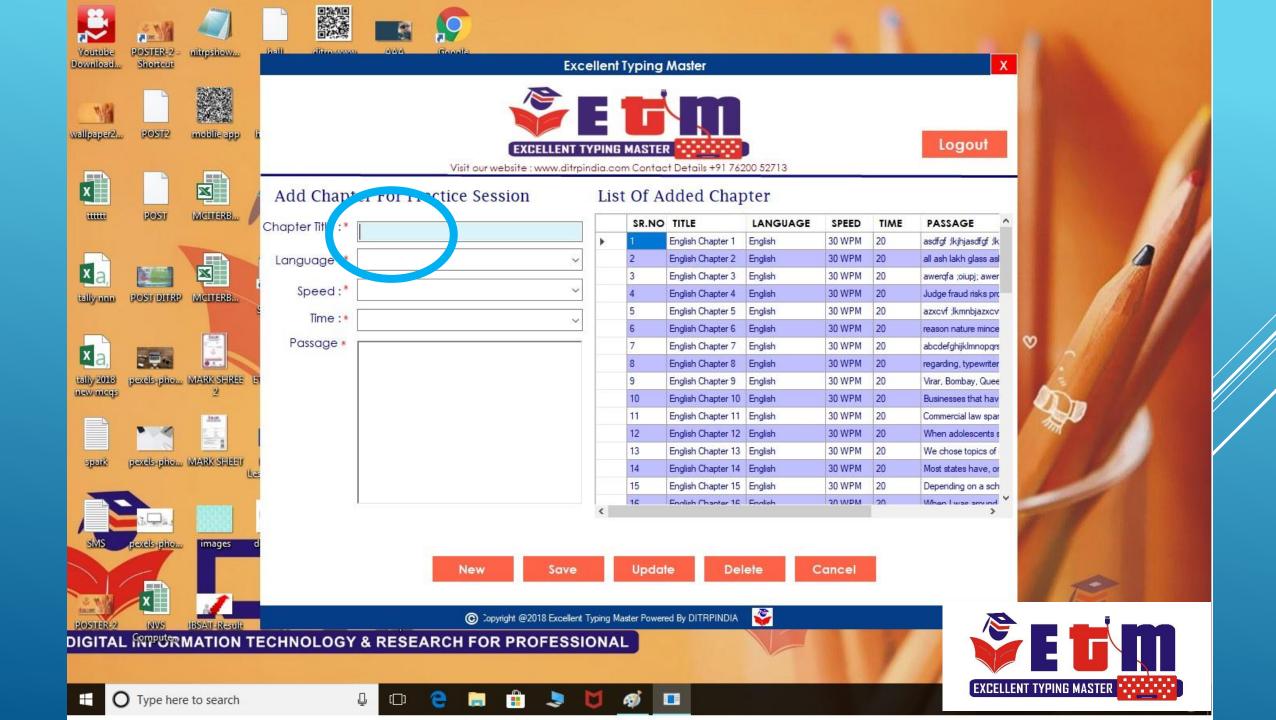

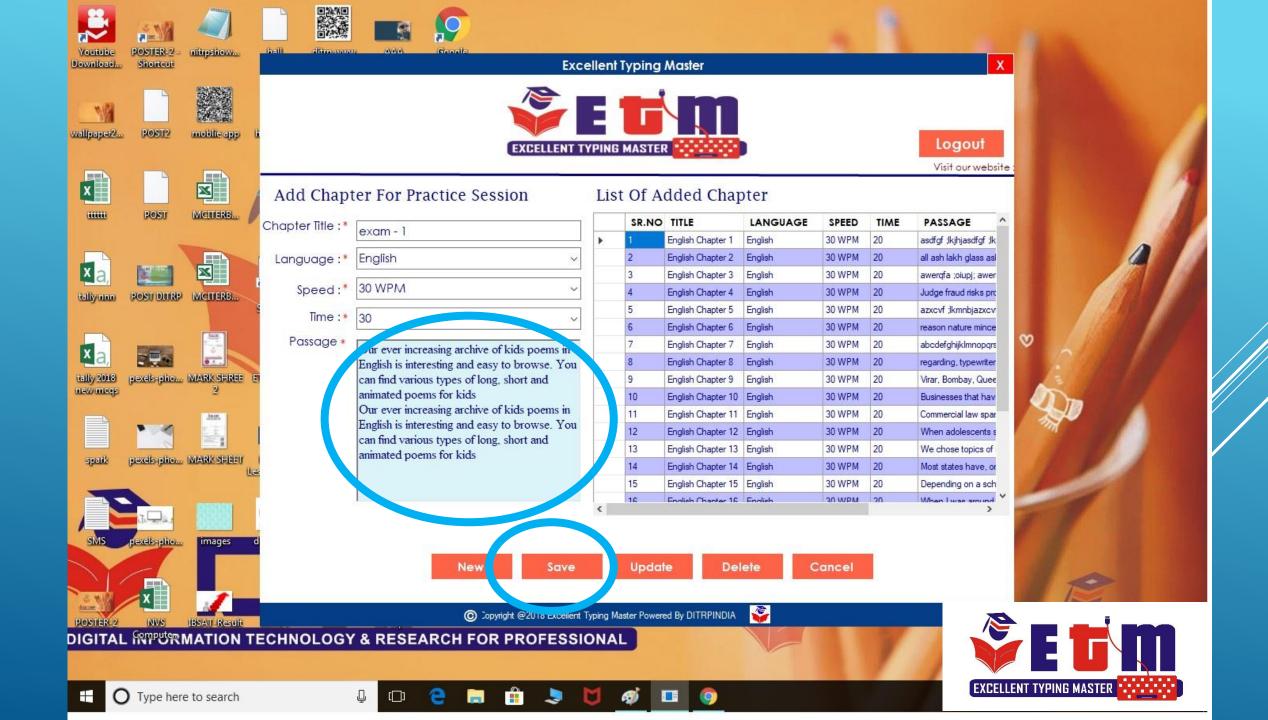

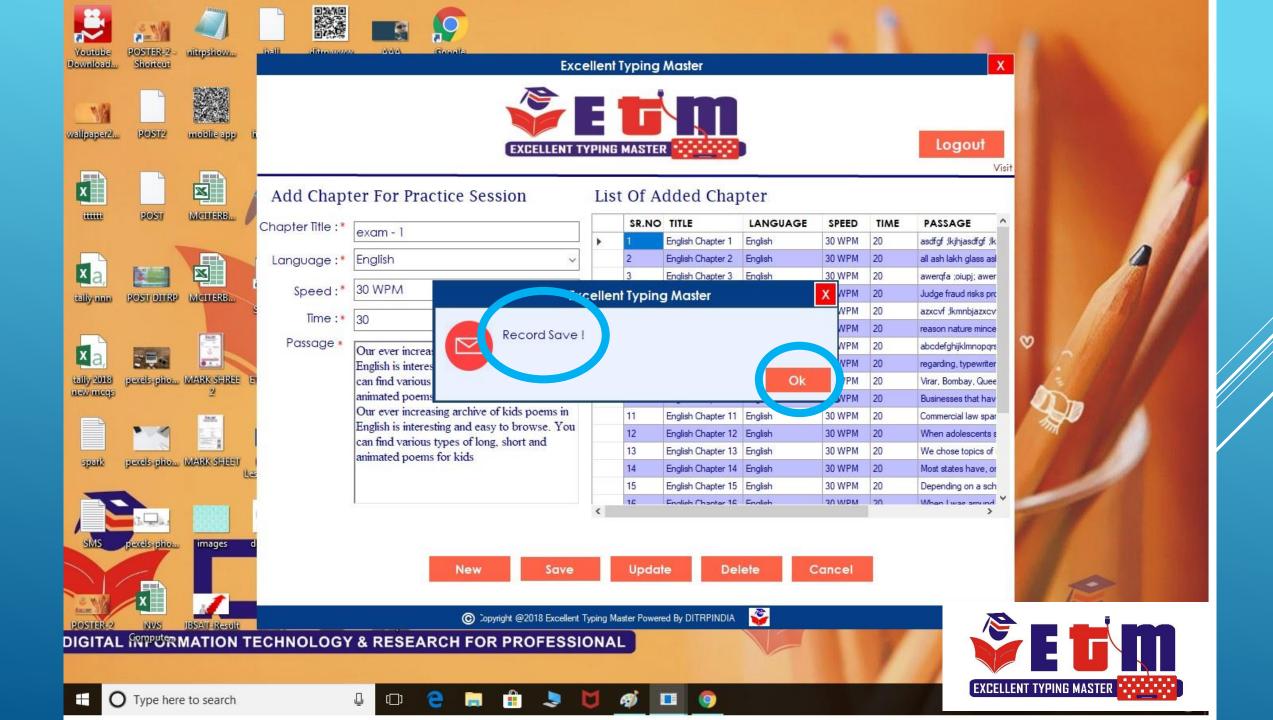

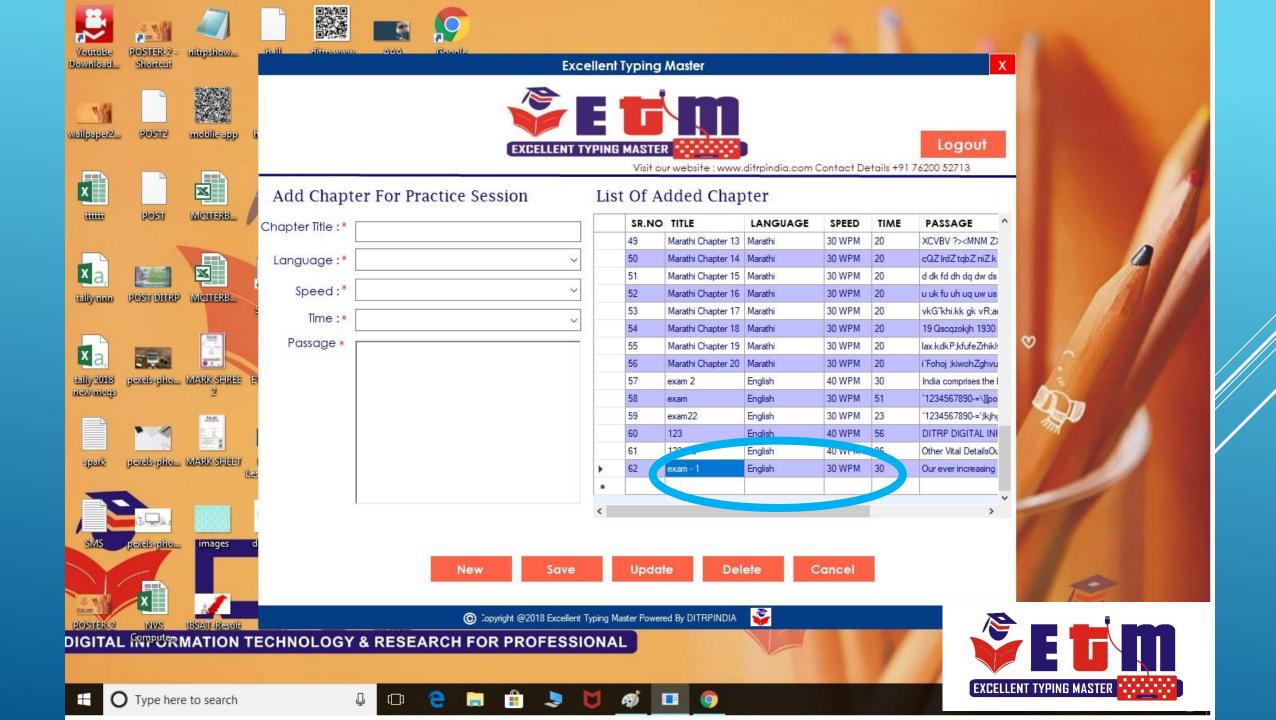

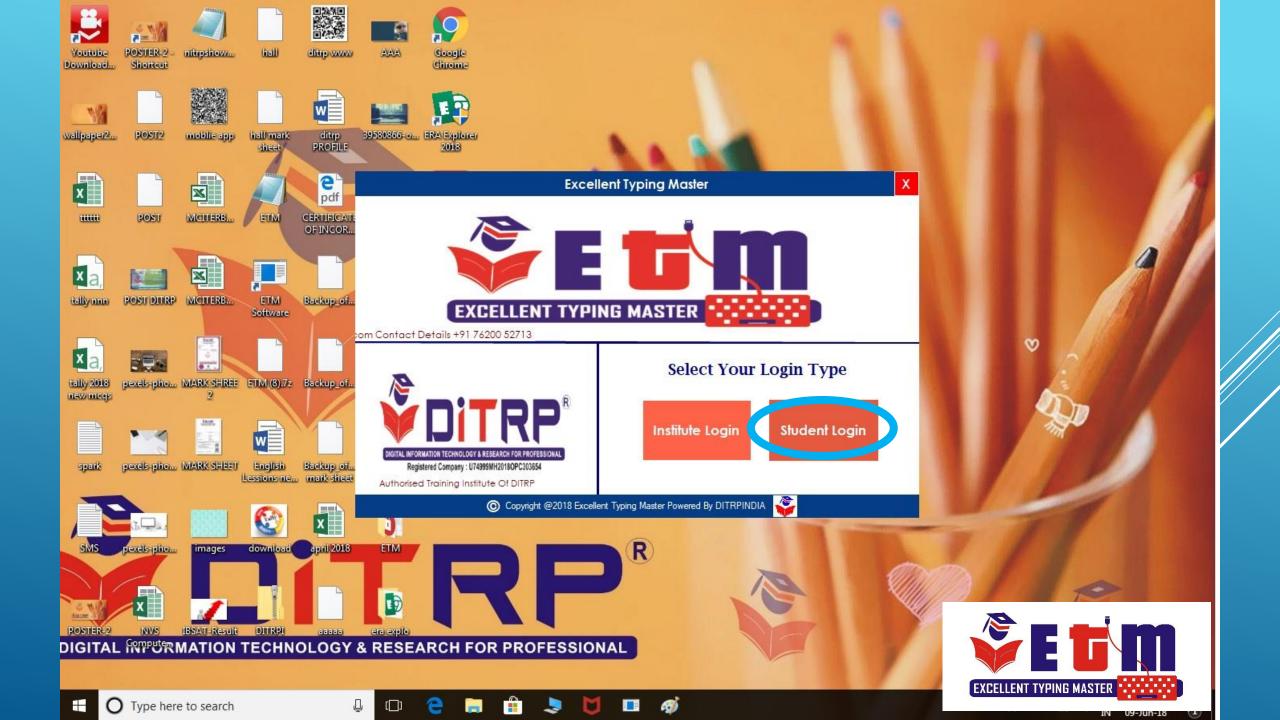

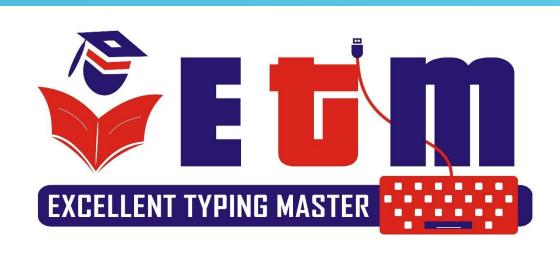

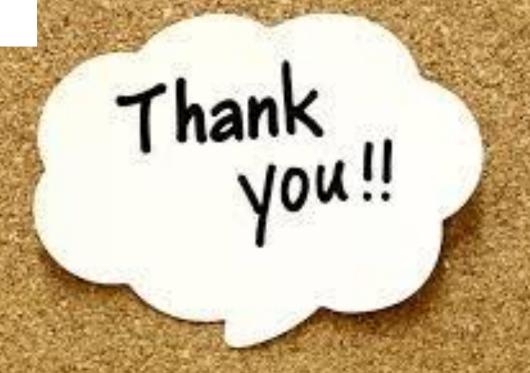